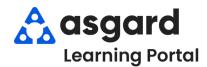

## **AsgardMobile Managing My Work Orders - Android**

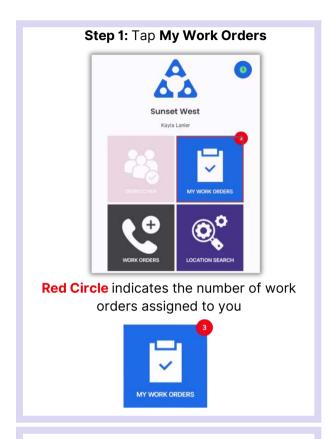

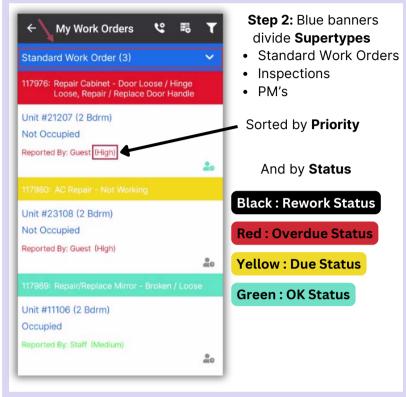

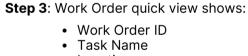

- Location
- Reported By

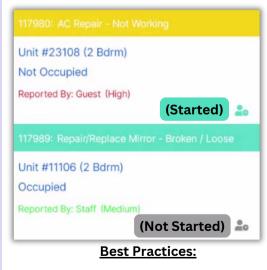

• Guest reported Work Orders

designated by red take priority over

Staff reported designated by green.

• Overdue Work Orders take priority

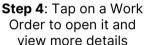

over Due or OK